Using asremlPlus, in conjunction with asreml, to do a linear mixed model analysis of a wheat experiment using hypothesis tests

Chris Brien

19 June, 2024

This vignette shows how to use asremlPlus (Brien, 2024), in conjunction with asreml (Butler et al., 2020), to employ hypothesis tests to select the terms to be included in a mixed model for an experiment that involves spatial variation. It also illustrates diagnostic checking and prediction production and presentation for this experiment. Here, asremlPlus and asreml are packages for the R Statistical Computing environment (R Core Team, 2024).

It is divided into the following main sections:

- 1. Set up the maximal model for this experiment
- 2. Perform a series of hypothesis tests to select a linear mixed model for the data
- 3. Diagnostic checking using residual plots and variofaces
- 4. Prediction production and presentation

### 1. Set up the maximal model for this experiment

```
library(knitr)
opts_chunk$set("tidy" = FALSE, comment = NA)
suppressMessages(library(asreml, quietly=TRUE))

## Offline License checked out Wed Jun 19 15:36:56 2024

packageVersion("asreml")

## [1] '4.2.0.332'
suppressMessages(library(asremlPlus))
packageVersion("asremlPlus")

## [1] '4.4.34'
suppressMessages(library(qqplotr, quietly=TRUE))
options(width = 100)
```

#### Get data available in asremlPlus

The data are from a 1976 spring wheat experiment and are taken from Gilmour et al. (1995). An analysis is presented in the asrem1 manual by Butler et al. (2020, Section 7.6), although they suggest that it is a barley experiment.

```
data(Wheat.dat)
```

#### Fit the maximal model

-691.7711

In the following a model is fitted that has the terms that would be included for a balanced lattice. In addition, a term WithinColPairs has been included to allow for extraneous variation arising between pairs of adjacent lanes. Also, separable ar1 residual autocorrelation has been included. This model represents the maximal anticipated model,

```
ASReml Version 4.2 19/06/2024 15:37:00
          LogLik
                        Sigma2
                                   DF
                                          wall
       -724.1213
                      23034.14
                                  124
                                        15:37:00
1
 2
       -717.4149
                      9206.931
                                  124
                                        15:37:00
                                                  ( 2 restrained)
 3
       -694.8752
                      26492.99
                                  124
                                        15:37:00
                                                  ( 2 restrained)
       -694.1600
 4
                      33101.80
                                  124
                                        15:37:00
                                                     1 restrained)
 5
       -692.0020
                      36912.26
                                  124
                                        15:37:00
                                                  ( 1 restrained)
 6
       -691.7892
                                  124
                                        15:37:00
                                                  ( 2 restrained)
                      46701.51
 7
       -691.8336
                      46208.51
                                  124
                                        15:37:00
                                                  ( 1 restrained)
 8
       -691.7749
                      47698.26
                                  124
                                         15:37:00
```

124

Warning in asreml(yield ~ WithinColPairs + Variety, random = ~Rep/(Row + : Some components changed by more than 1% on the last iteration

The warning from asreml is probably due to a bound term.

47041.85

#### Initialize a testing sequence by loading the current fit into an asrtests object

15:37:00

A label and the information criteria based on the full likelihood (Verbyla, 2019) are included in the test.summary stored in the asrtests object.

Warning in infoCriteria.asreml(asreml.obj, IClikelihood = ic.lik, bound.exclusions = bound.exclusions):
Rep

Warning in asreml(fixed = yield ~ WithinColPairs + Variety, random = ~Rep/(Row + : Log-likelihood not converged

#### Check for and remove any boundary terms

```
current.asrt <- rmboundary(current.asrt, IClikelihood = "full")</pre>
Warning in infoCriteria.asreml(asreml.obj, IClikelihood = ic.lik): The following bound terms were disco
ASReml Version 4.2 19/06/2024 15:37:01
         LogLik
                       Sigma2
                                  DF
                                          wall
                      47071.42
       -691.7710
                                  124
                                       15:37:01
Warning in asreml(fixed = yield ~ WithinColPairs + Variety, random = ~Rep/(Row + : Log-likelihood
not converged
summary(current.asrt$asreml.obj)$varcomp
                                                   z.ratio bound %ch
                         component
                                      std.error
Rep:Row
                      4.293282e+03 3.199458e+03 1.3418779
                                                               P 0.0
Rep:Column
                      1.575689e+02 1.480357e+03 0.1064398
                                                               P 0.7
units
                      5.742689e+03 1.652457e+03 3.4752438
                                                               P 0.0
                      4.706787e+04 2.515832e+04 1.8708669
Row:Column!R
                                                               P 0.0
Row:Column!Row!cor
                      7.920301e-01 1.014691e-01 7.8056280
                                                               U 0.0
Row:Column!Column!cor 8.799559e-01 7.370402e-02 11.9390486
                                                               U 0.0
print(current.asrt, which = "testsummary")
```

#### Sequence of model investigations

(If a row has NA for p but not denDF, DF and denDF relate to fixed and variance parameter numbers)

```
terms DF denDF p AIC BIC action 1 Maximal model 26 6 NA 1646.129 1742.47 Starting model 2 Rep 1 NA NA 1646.129 1742.47 Boundary
```

Rep has been removed because it has been constrained to zero. Following the recommendation of Littel et al. (2006, p. 150), the bound on all variance components is set to unconstrained (U) using setvariances.asreml so as to avoid bias in the estimate of the residual variance. Alternatively, one could move Rep to the fixed model.

#### Unbind Rep, Row and Column components and reload into an asrtests object

```
ASReml Version 4.2 19/06/2024 15:37:02
                               DF
                                        wall
         LogLik
                       Sigma2
                                124
1
      -724.1213
                     23034.14
                                     15:37:02
2
      -717.4149
                     9206.931 124 15:37:02 ( 2 restrained)
                              124 15:37:02 ( 2 restrained)
 3
      -694.8752
                     26492.99
 4
      -693.9744
                    33129.65 124 15:37:02 ( 1 restrained)
5
      -692.8856
                   39662.12 124 15:37:02
                  53103.83 124 15:37:02
6
      -691.4276
                  48092.17 124
7
      -691.2387
                                     15:37:02
8
                  47278.94 124
                                     15:37:02
      -691.1808
9
      -691.1710
                    46850.98 124 15:37:02
      -691.1700
                    46690.46 124 15:37:02
10
Warning in asreml(fixed = yield ~ WithinColPairs + Variety, random = ~Rep/(Row + : Some components
changed by more than 1\% on the last iteration
current.asrt <- as.asrtests(current.asr, wald.tab = NULL, test.summary = current.asrt$test.summary,</pre>
                          IClikelihood = "full", label = "Max model & Unbound components")
current.asrt <- rmboundary(current.asrt)</pre>
summary(current.asrt$asreml.obj)$varcomp
                         component
                                                  z.ratio bound %ch
                                     std.error
                    -2458.3485841 1.197491e+03 -2.0529167
                                                             U 0.0
Rep
                     5008.7151486 3.401335e+03 1.4725732
                                                             U 0.0
Rep:Row
Rep:Column
                      916.4641198 1.699576e+03 0.5392309
                                                             U 0.2
units
                     5959.0220817 1.609649e+03 3.7020634
                                                             P 0.0
Row: Column! R.
                     46637.6303429 2.724392e+04 1.7118545
                                                           P 0.0
Row:Column!Row!cor
                         0.8150590 1.000281e-01 8.1483012
                                                             U 0.0
Row:Column!Column!cor
                        0.8856824 7.492514e-02 11.8208968
                                                             U 0.0
print(current.asrt, which = "testsummary")
#### Sequence of model investigations
(If a row has NA for p but not denDF, DF and denDF relate to fixed and variance parameter numbers)
                         terms DF denDF p
                                                AIC
                                                        BIC
                                                                    action
                  Maximal model 26 6 NA 1646.129 1742.470 Starting model
1
                                     NA NA 1646.129 1742.470
                           Rep 1
3 Max model & Unbound components 26
                                     7 NA 1647.193 1746.544 Starting model
print(current.asrt, which = "pseudoanova")
```

#### Pseudo-anova table for fixed terms

Wald tests for fixed effects.

#### Response: yield

```
Df denDF F.inc Pr (Intercept) 1 1.7 153.500 0.0115 WithinColPairs 1 15.6 2.545 0.1307 Variety 24 76.1 10.110 0.0000
```

Now the Rep component estimate is negative.

The test.summary output has been extended, by supplying the previous test.summary to as.asrtests, to show that there is a new starting model. The pseudo-anova table shows that Varieties are highly significant (p < 0.001)

# 2. Perform a series of hypothesis tests to select a linear mixed model for the data

The hypothesis tests in this section are Wald tests for fixed terms, with denominator degrees of freedom calculated using the Kenward-Rogers adjustment (Kenward and Rogers (1997), and Restricted Maximum Likelihood Ratio Tests (REMLRT) for random terms.

#### Check the term for within Column pairs (a post hoc factor)

The information criteria based on the full likelihood (Verbyla, 2019) is also included in the test.summary stored in the asrtests object.

```
Warning in asreml(fixed = yield ~ Variety, random = \mbox{Rep/(Row + Column)} + : Some components changed by more than 1% on the last iteration

Warning in asreml(fixed = yield ~ Variety, random = \mbox{Rep/(Row + Column)} + : Some components changed by more than 1% on the last iteration
```

```
print(current.asrt)
```

#### #### Summary of the fitted variance parameters

```
z.ratio bound %ch
                          component
                                       std.error
Rep
                      -2391.9489939 1.194581e+03 -2.0023338
                                                                U 0.4
Rep:Row
                       5035.5311054 3.406006e+03 1.4784269
                                                                U 0.3
Rep:Column
                        761.9535622 1.612103e+03 0.4726458
                                                                U 1.2
units
                       5933.2133794 1.610805e+03 3.6833848
                                                                P 0.1
Row:Column!R
                      45970.8383027 2.635124e+04 1.7445415
                                                                P 0.0
Row:Column!Row!cor
                          0.8101615 9.995498e-02 8.1052641
                                                                U 0.1
Row:Column!Column!cor
                          0.8846970 7.503039e-02 11.7911827
                                                                U 0.0
```

#### Pseudo-anova table for fixed terms

Wald tests for fixed effects. Response: yield

```
Df denDF F.inc Pr (Intercept) 1 1.7 158.90 0.0112 Variety 24 76.8 10.27 0.0000
```

#### Sequence of model investigations

(If a row has NA for p but not denDF, DF and denDF relate to fixed and variance parameter numbers)

```
terms DF denDF
                                                                BIC
                                                       AIC
                                                                            action
1
                   Maximal model 26
                                      6.0
                                               NA 1646.129 1742.470 Starting model
                                               NA 1646.129 1742.470
                             Rep 1
                                       NA
                                                                          Boundary
3 Max model & Unbound components 26
                                      7.0
                                               NA 1647.193 1746.544 Starting model
                  WithinColPairs 1 15.6 0.1307 1645.325 1741.666
                                                                           Dropped
```

It is clear in the call to testranfix that the model is being changed by dropping the withinColPairs term, which could also be achieved using update.asreml. However, an asremlPlus model-changing function operates on an asrtests object, that includes an asreml object, and, except for changeTerms.asrtests, results in an asrtests object that may contain the changed model or the supplied model depending on the results of hypothesis tests or comparisons of information criteria. In addition, the result of the test or comparison will be added to a test.summary data.frame stored in the new asrtests object and, if the model was changed, the wald.tab in the new asrtests object will have been updated for the new model.

In this case, as can be seen from the summary of current.asrt after the call, the *p*-value for the withinColPairs was greater than 0.05 and so now the model stored in current.asrt does not include withinColPAirs. The wald.tab has been updated for the new model.

#### Test the nugget term

The nugget term represents non-spatial variance, such as random plot and measurement error. It is fitted using the asreml reserved word units.

```
current.asrt <- testranfix(current.asrt, "units", positive=TRUE, IClikelihood = "full")</pre>
```

```
Warning in asreml(fixed = yield ~ Variety, random = ~Rep + Rep:Row + Rep:Column, : Some components changed by more than 1% on the last iteration

Warning in asreml(fixed = yield ~ Variety, random = ~Rep + Rep:Row + Rep:Column, : Some components changed by more than 1% on the last iteration
```

#### Test Row autocorrelation

We begin testing the autocorrelation by dropping the Row autocorrelation. Because of messages about the instability of the fit, iterate.asrtests is used to execute extra iterations of the fitting process.

```
Warning in asreml(fixed = yield ~ Variety, random = ~Rep/(Row + Column) + : Some components changed by more than 1% on the last iteration

Warning in asreml(fixed = yield ~ Variety, random = ~Rep/(Row + Column) + : Some components changed by more than 1% on the last iteration
```

```
current.asrt <- iterate(current.asrt)</pre>
```

# Test Column autocorrelation (depends on whether Row autocorrelation retained)

The function getTestPvalue is used to get the p-value for the Row autocorrelation test. If it is significant then the Column autocorrelation is tested by by dropping the Column autocorrelation, while retaining the Row autocorrelation. Otherwise the model with just Row autocorrelation, whose fit is returned via current.asrt after the test, is compared to one with no autocorrelation.

```
(p <- getTestPvalue(current.asrt, label = "Row autocorrelation"))</pre>
```

#### [1] 4.676754e-06

Warning in DFdiff(bound.h1, bound.h0, DF = DF, bound.exclusions = bound.exclusions): There were a total The following bound terms occur in only one of the models compared and so were discounted:

Row:Column!Row!cor

#### Output the results

```
print(current.asrt)
```

#### #### Summary of the fitted variance parameters

```
z.ratio bound %ch
                          component
                                       std.error
                      -2385.8697551 1.211207e+03 -1.9698276
                                                                U 0.0
Rep
                       5027.7123253 3.415391e+03 1.4720753
                                                                U 0.0
Rep:Row
                       753.5913536 1.609865e+03 0.4681086
Rep:Column
                                                                U 0.6
units
                       5920.3547038 1.611274e+03 3.6743304
                                                                P 0.0
Row:Column!R
                     45870.0971595 2.623601e+04 1.7483638
                                                                P 0.0
                          0.8098786 1.001805e-01 8.0841906
                                                                U 0.0
Row:Column!Row!cor
                         0.8845768 7.510598e-02 11.7777144
                                                                U 0.0
Row:Column!Column!cor
```

#### #### Pseudo-anova table for fixed terms

```
Wald tests for fixed effects.
Response: yield

Df denDF F.inc Pr
(Intercept) 1 1.7 159.20 0.0111
Variety 24 76.8 10.27 0.0000
```

#### #### Sequence of model investigations

(If a row has NA for p but not denDF, DF and denDF relate to fixed and variance parameter numbers)

```
terms DF denDF
                                                      AIC
                                                               BIC
                                                                            action
                                               р
1
                   Maximal model 26
                                              NA 1646.129 1742.470 Starting model
                                      6.0
2
                             Rep 1
                                       NA
                                              NA 1646.129 1742.470
3 Max model & Unbound components 26
                                      7.0
                                              NA 1647.193 1746.544 Starting model
                  WithinColPairs 1 15.6 0.1307 1645.325 1741.666
                                                                           Dropped
5
                           units 1
                                       NA 0.0006 1645.325 1741.666
                                                                          Retained
6
             Row autocorrelation 1
                                       NA 0.0000 1645.325 1741.666
                                                                         Unswapped
             Col autocorrelation 2
                                       NA 0.0000 1645.318 1741.658
                                                                         Unswapped
```

```
printFormulae(current.asrt$asreml.obj)
```

```
#### Formulae from asreml object
```

```
fixed: yield ~ Variety
random: ~ Rep/(Row + Column) + units
residual: ~ ar1(Row):ar1(Column)
```

```
print(R2adj(current.asrt$asreml.obj, include.which.random = ~ .))
```

```
ASReml Version 4.2 19/06/2024 15:37:08
          LogLik
                        Sigma2
                                   DF
                                           wall
       -694.6149
                      45855.31
                                   125
                                         15:37:08
2
       -694.6149
                      45854.06
                                         15:37:08
                                   125
[1] 44.62413
attr(,"fixed")
<environment: 0x000001f1ef829858>
attr(,"random")
```

The test.summary shows is that the model with Row and without Column autocorrelation failed to converge. The asreml.obj in current.asrt contains the model selected by the selection process, which has been printed using printFormulae.asrtests. It is clear that no changes were made to the variance terms. The adjusted  $R^2$  value shows that the fixed and random terms in the fitted model account for 45% of the total variation in the yield.

### 3. Diagnosing checking using residual plots and variofaces

Get current fitted asreml object and update to include standardized residuals

```
current.asr <- current.asrt$asreml.obj</pre>
current.asr <- update(current.asr, aom=TRUE)</pre>
ASReml Version 4.2 19/06/2024 15:37:08
                                      DF
           LogLik
                          Sigma2
                                              wall
1
       -694.6149
                        45855.31
                                     125
                                            15:37:08
2
       -694.6149
                        45854.06
                                     125
                                            15:37:08
 3
       -694.6149
                        45851.09
                                     125
                                            15:37:08
Wheat.dat$res <- residuals(current.asr, type = "stdCond")</pre>
Wheat.dat$fit <- fitted(current.asr)</pre>
```

#### Do diagnostic checking

Do residuals-versus-fitted values plot

```
with(Wheat.dat, plot(fit, res))
```

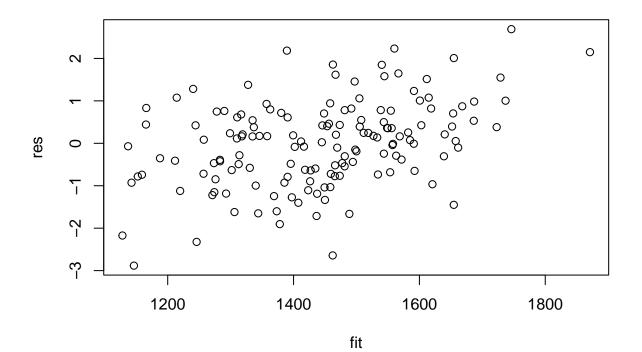

#### Plot variofaces

# Variogram face of Standardized conditional residuals for Row

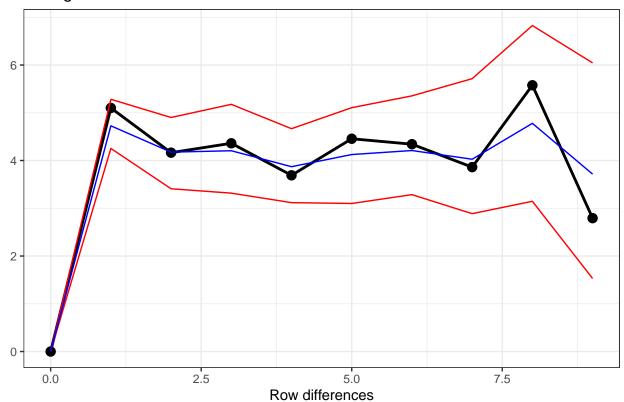

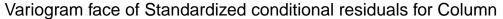

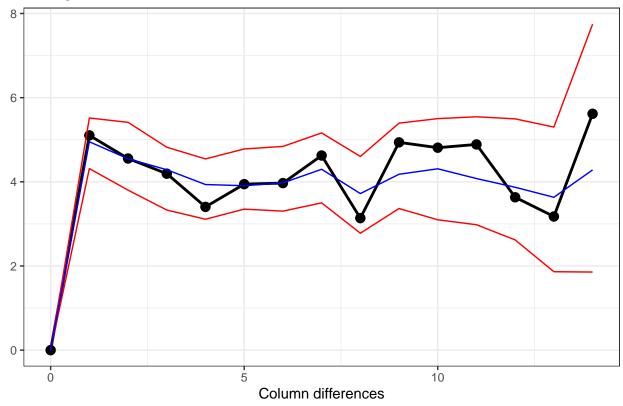

The variofaces are the lag 1 plots of the sample semivariogram with simulated confidence envelopes (Stefanova et al., 2009).

#### Plot normal quantile plot

The plot is obtained using the ggplot function with extensions available from the qqplotr package (Almeida, A., Loy, A. and Hofmann, H., 2023).

```
suppressWarnings(
  ggplot(data = Wheat.dat, mapping = aes(sample = res)) +
    stat_qq_band(bandType = "ts") + stat_qq_line() + stat_qq_point() +
    labs(x = "Theoretical Quantiles", y = "Sample Quantiles",
        title = "Normal probability plot") +
    theme(plot.title = element_text(size = 12, face = "bold")) + theme_bw())
```

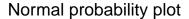

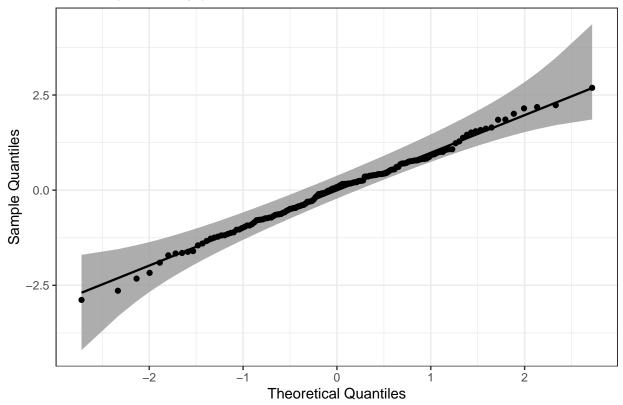

## 4. Prediction production and presentation

Get Variety predictions and all pairwise prediction differences and p-values

#### Predictions for yield from Variety

#### Notes:

- The predictions are obtained by averaging across the hypertable calculated from model terms constructed solely from factors in the averaging and classify sets.
- Use 'average' to move ignored factors into the averaging set.
- The ignored set: Rep,Row,Column,units

- Variety is included in this prediction
- (Intercept) is included in this prediction
- units is ignored in this prediction

12

13

14 15

16

17

18

19

20

21

22

23

|                                             | Variety | predicted.value | standard. | error  | upper.halfLeastSignificant.limit |
|---------------------------------------------|---------|-----------------|-----------|--------|----------------------------------|
| 1                                           | 10      | 1168.989        |           | .4768  | 1228.315                         |
| 2                                           | 1       | 1242.750        | 119       | .8104  | 1302.076                         |
| 3                                           | 9       | 1257.137        | 119       | .9708  | 1316.463                         |
| 4                                           | 16      | 1285.718        | 119       | .9400  | 1345.045                         |
| 5                                           | 14      | 1293.526        | 119       | .9227  | 1352.853                         |
| 6                                           | 23      | 1313.653        | 120       | . 2929 | 1372.979                         |
| 7                                           | 11      | 1322.159        | 120       | . 1964 | 1381.485                         |
| 8                                           | 7       | 1374.447        | 120       | . 2407 | 1433.773                         |
| 9                                           | 3       | 1394.070        | 120       | .4032  | 1453.396                         |
| 10                                          | 4       | 1410.980        | 120       | .1055  | 1470.306                         |
| 11                                          | 12      | 1444.557        | 120       | .6034  | 1503.883                         |
| 12                                          | 8       | 1453.396        | 120       | .5940  | 1512.723                         |
| 13                                          | 15      | 1458.383        | 120       | .4346  | 1517.709                         |
| 14                                          | 5       | 1473.782        | 120       | . 4455 | 1533.108                         |
| 15                                          | 17      | 1487.828        | 120       | .2896  | 1547.154                         |
| 16                                          | 6       | 1498.294        | 120       | .1189  | 1557.620                         |
| 17                                          | 21      | 1517.121        | 120       | .2262  | 1576.447                         |
| 18                                          | 2       | 1520.466        | 119       | .6322  | 1579.792                         |
| 19                                          | 24      | 1533.769        | 120       | . 2995 | 1593.095                         |
| 20                                          | 18      | 1541.148        | 120       | .3664  | 1600.474                         |
| 21                                          | 25      | 1575.795        |           | .5142  | 1635.121                         |
| 22                                          | 22      | 1610.482        |           | .3281  | 1669.808                         |
| 23                                          | 13      | 1610.762        |           | . 4575 | 1670.088                         |
| 24                                          | 20      | 1627.971        |           | . 2328 | 1687.297                         |
| 25                                          | 19      | 1652.992        |           | .3435  | 1712.318                         |
| lower.halfLeastSignificant.limit est.status |         |                 |           |        |                                  |
| 1                                           |         |                 | 1109.663  | Estim  |                                  |
| 2                                           |         |                 | 1183.424  | Estim  |                                  |
| 3                                           |         |                 | 1197.811  | Estim  |                                  |
| 4                                           |         |                 | 1226.392  | Estim  |                                  |
| 5                                           |         |                 | 1234.200  | Estin  |                                  |
| 6                                           |         |                 | 1254.327  | Estin  |                                  |
| 7                                           |         |                 | 1262.832  | Estin  |                                  |
| 8                                           |         |                 | 1315.120  | Estin  |                                  |
| 9                                           |         |                 | 1334.743  | Estim  |                                  |
| 10                                          |         |                 | 1351.653  | Estim  |                                  |
| 11                                          |         |                 | 1385.231  | Estim  | apte                             |

1394.070 Estimable 1399.057 Estimable

1414.456 Estimable

1428.501 Estimable

1438.968 Estimable

1457.795 Estimable

1461.140 Estimable

1474.443 Estimable

1481.821 Estimable

1516.468 Estimable

1551.156 Estimable 1551.436 Estimable

13

We have set error.intervals to halfLeast so that the limits for so that the limits for each prediction  $\pm$  (0.5 LSD) are calculated. When these are plotted overlapping error bars indicate predictions that are not significant, while those that do not overlap are significantly different (Snee, 1981).

Also set was sortFactor, so that the results would be ordered for the values of the predictions for Variety.

The function predictPlus returns an alldiffs object, a list consisting of the following components:

- predictions: the predictions, their standard errors and error intervals;
- vcov: the variance matrix of the predictions;
- differences: all pairwise differences between the predictions,
- p.differences: p-values for all pairwise differences between the predictions;
- sed: the standard errors of all pairwise differences between the predictions;
- LSD: the mean, minimum and maximum LSDs.

#### Plot the Variety predictions, with halfLSD intervals, and the p-values

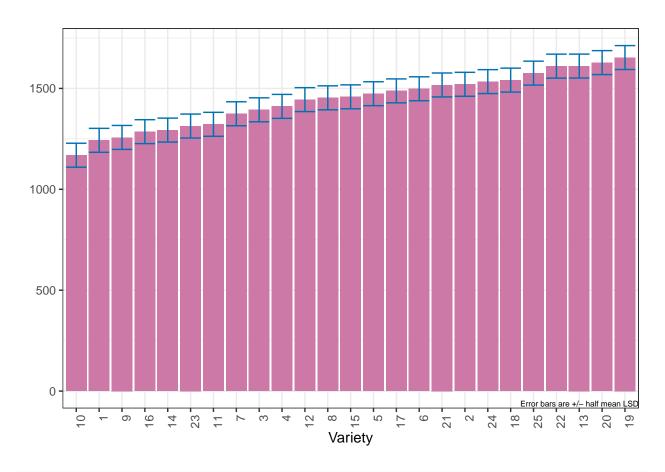

plotPvalues(Var.diffs)

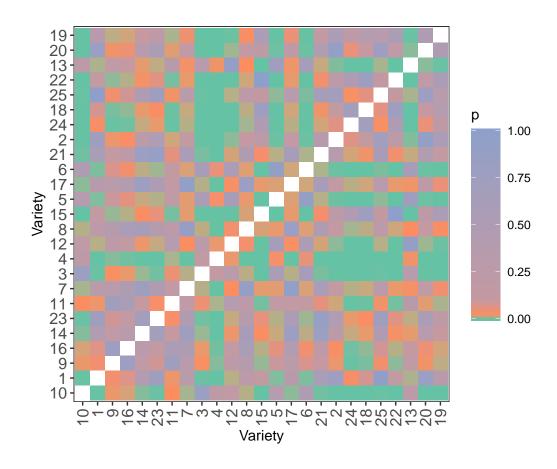

#### References

Almeida, A., Loy, A. and Hofmann, H. (2023) qqplotr: Quantile-Quantile plot extensions for 'ggplot2', Version 0.0.6. https://cran.r-project.org/package=qqplotr/ or https://github.com/aloy/qqplotr/.

Brien, C. J. (2024) asremlPlus: Augments ASReml-R in fitting mixed models and packages generally in exploring prediction differences. Version 4.4.34. https://cran.r-project.org/package=asremlPlus/ or http://chris.brien.name/rpackages/.

Butler, D. G., Cullis, B. R., Gilmour, A. R., Gogel, B. J. and Thompson, R. (2023). ASReml-R Reference Manual Version 4.2. VSN International Ltd, https://asreml.kb.vsni.co.uk/.

Gilmour, A. R., Thompson, R., & Cullis, B. R. (1995). Average Information REML: An Efficient Algorithm for Variance Parameter Estimation in Linear Mixed Models. *Biometrics*, **51**, 1440–1450.

Kenward, M. G., & Roger, J. H. (1997). Small sample inference for fixed effects from restricted maximum likelihood. *Biometrics*, **53**, 983-997.

Littell, R. C., Milliken, G. A., Stroup, W. W., Wolfinger, R. D., & Schabenberger, O. (2006). SAS for Mixed Models (2nd ed.). Cary, N.C.: SAS Press.

R Core Team (2024) R: A language and environment for statistical computing. Vienna, Austria: R Foundation for Statistical Computing. https://www.r-project.org/.

Snee, R. D. (1981). Graphical Display and Assessment of Means. *Biometrics*, 37, 835–836.

Stefanova, K. T., Smith, A. B. & Cullis, B. R. (2009) Enhanced diagnostics for the spatial analysis of field trials. *Journal of Agricultural, Biological, and Environmental Statistics*, **14**, 392–410.

Verbyla, A. P. (2019). A note on model selection using information criteria for general linear models estimated using REML. Australian & New Zealand Journal of Statistics,  $\bf 61$ ,  $\bf 39\text{-}50.https://doi.org/10.1111/anzs.12254/.$